# **PODMAT** bmp

Формат bmp( bitmap Picture) - формат хранения растровых изображений от компаниии Microsoft. Файлы формата ВМР могут иметь расширения .bmp, .dib и .rle. по рещению разработчиков формат не привязан к конкретной аппаратной платформе. Файл состоит из трех или четырех частей, в зависимости от количества бит на один пиксел изображения. Если количество бит на один пиксел 16, 24, 32, то отсутствует таблица цветов, в противном случае таблица цветов присутствует. Структуру файла можно представить следующим Обрявохра BITMAPFILEHEADER **BITMAPFILEHEADER** 

Описывает тип файла, размер, смещение битовой области изображения, задана в файле windows.h

### typedef struct tagBITMAPFILEHEADER

```
{ WORD bfType;
```

```
DWORD bfSize:
```

```
WORD bfReserved1:
```

```
WORD bfReserved2;
```

```
DWORD bfOffBits;
```
} BITMAPFILEHEADER, \*PBITMAPFILEHEADER;

где:

```
bfType определяет тип файла, всегда "ВМ"
```
bfTypebfSize - Обычно содержимое данного поля игнорируется.

bfReserved1 и bfReserved2 зарезервированы и равны нулю.

bfOffBits смещение области битового изображения относительно начала файла в байтах Таким образом, в структуре BITMAPFILEHEADER важны два поля - bfType и bfOffBits, остальные поля можно игнорировать

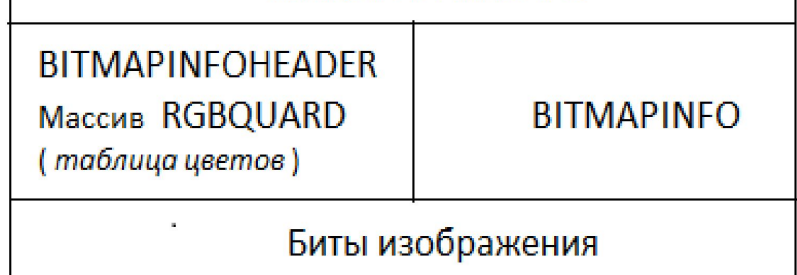

## Структура BITMAPINFO

Данная структура в файле windows.h определена следующим образом:

typedef struct tagBITMAPINFO

- BITMAPINFOHEADER bmiHeader; RGBQUARD bmiColors[1];
- BITMAPINFO;

т.е. внутри структуры находятся заголовок bmiHeader и способ задания цвета в битовом изображении.

Структура заголовка BITMAPINFOHEADER

Размер данной структуры всегда 40 байт.

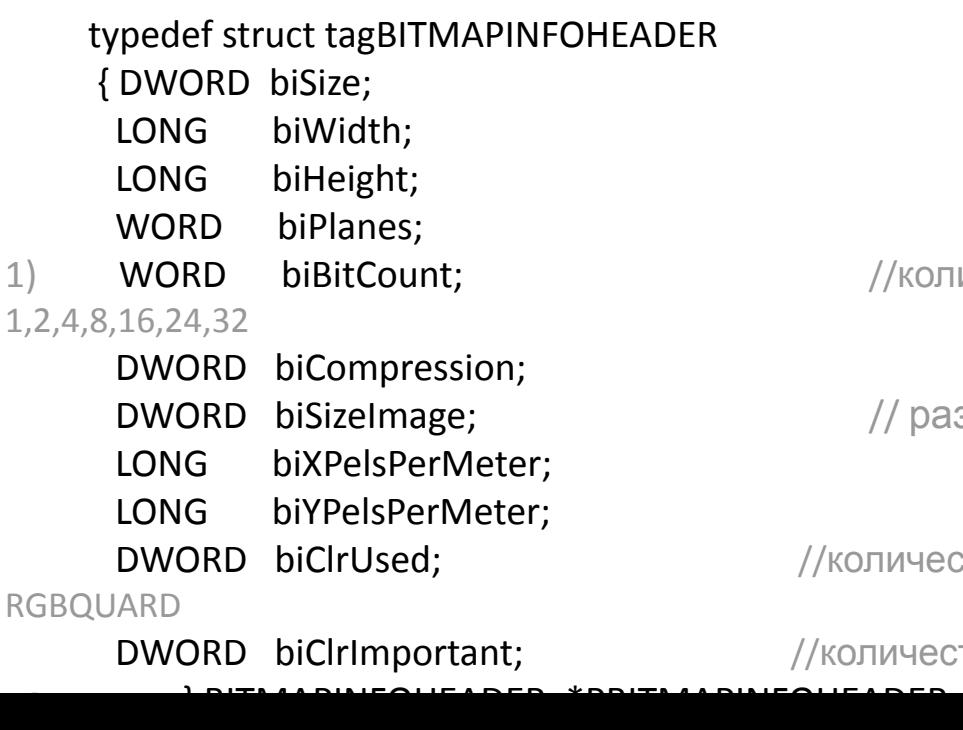

//размер структуры в байтах //ширина битового изображения в пикселах; //высота битового изображения в пикселах //количество плоскостей изображения (обычно 1) WORD biBitCount; //количество бит на один пиксел. Может быть

> //метод сжатия изображения // размер несжатого изображения в байтах

/количество используемых цветов, т.е. размер таблицы

/количество важных цветов. Если 0, все цвета считаются

2

biXPelsPerMeter, biYPelsPerMeter - необходимое разрешение устройства для вывода битового изображения без искажения, задается в пикселах на метр по горизонтальи вертикали. Формат bmp - это по сути аппаратно-независимый растр. Но разрешение у устройств разное, и для того, чтобы построить наиболее подходящее изображение используют эти параметры. Если параметры имеют нулевые значения, используются параметры устройства, определяемые по умолчанию.

Сразу после структуры BITMAPINFOHEADER в файле может находиться таблица цветов. Эта таблица содержит массив структур типа RGBQUAD:

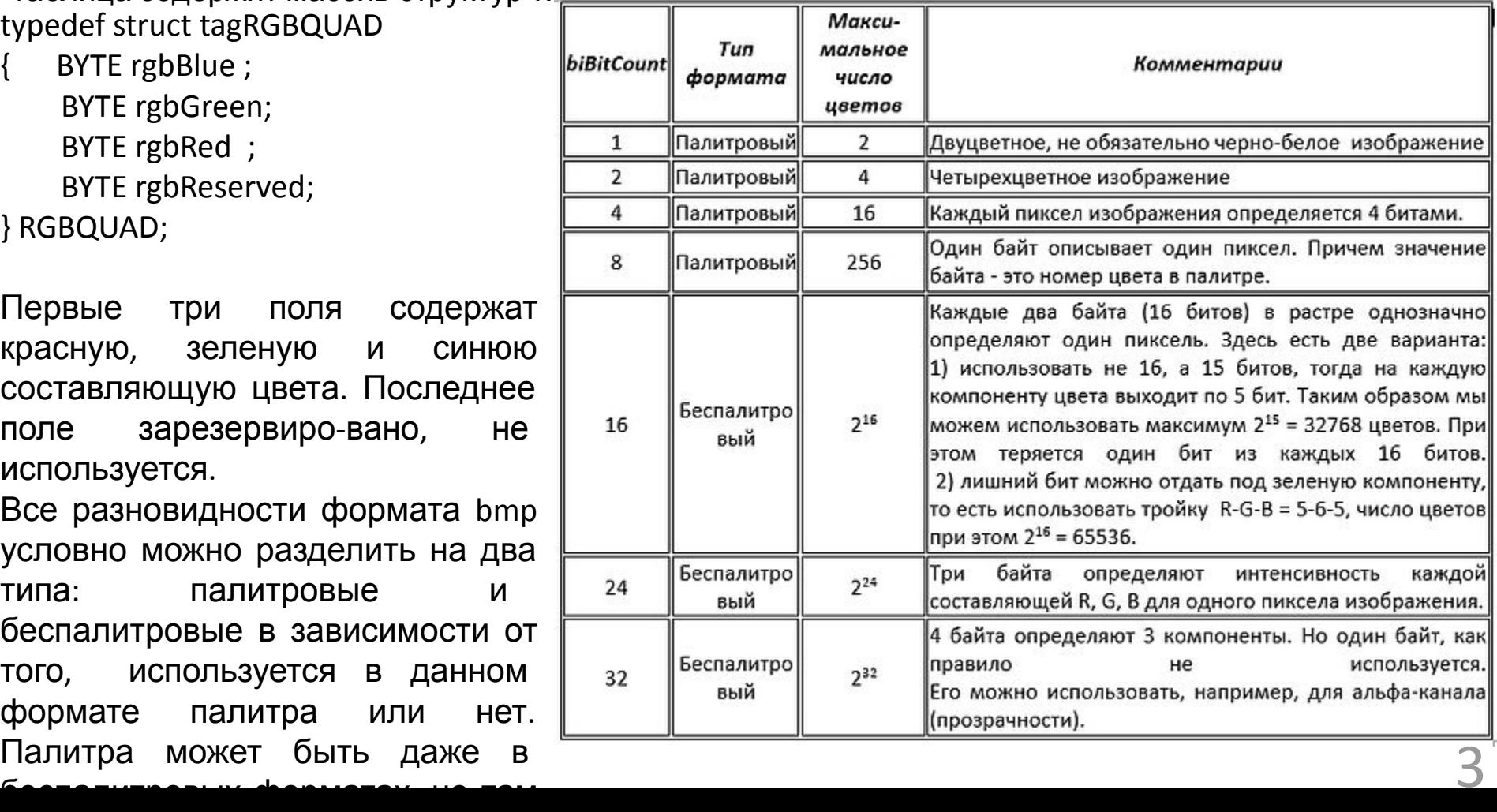

Изображение в битовой матрице записано по строкам: значения пикселов первой строки, значения пикселов второй строки, третьей и т д. Первая строка пикселов - НИЖНЯЯ строка изображения. Рисунок ниже показывает, как выглядит одно и тоже изображение в формате bmp с разной глубиной изображения.

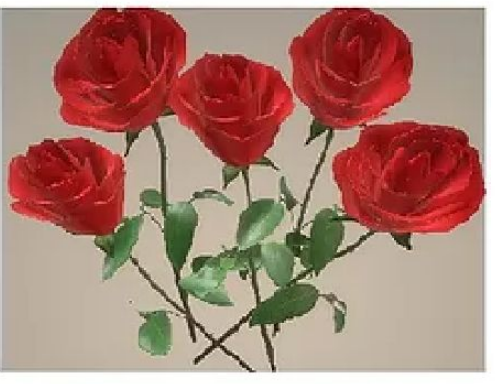

Глубина изображения 24 бита Размер 589 878 байтов

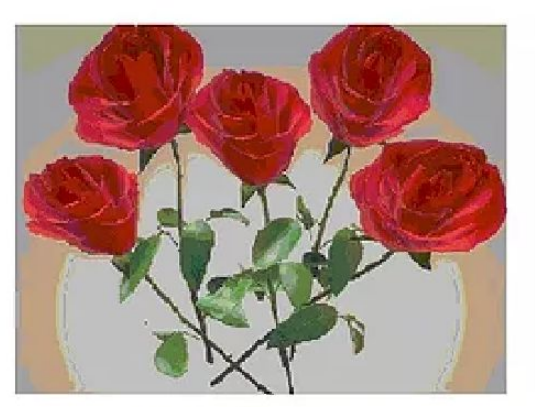

Палитра 256 цветов Размер 197 688 байтов

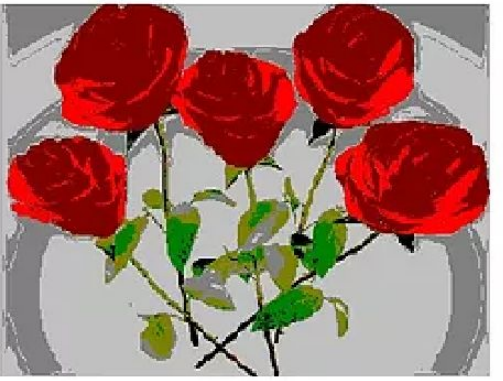

Палитра 16 цветов Размер 98 422 байтов

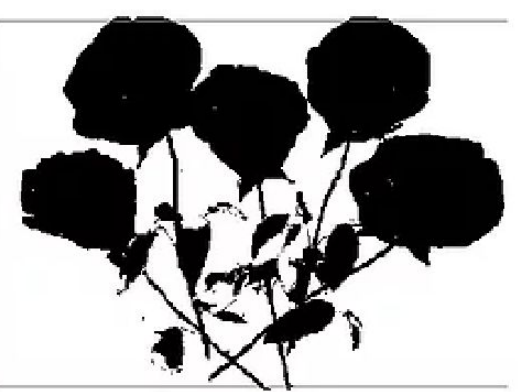

Палитра 2 цвета Размер 24 638 байтов

Пример 1. Разбор графического файла с глубиной изображения 24 бита.

```
#pragma once
#include <windows.h>
#include <conio.h>
#include <iostream>
#include <tchar.h>
#include <stdio.h>
using namespace std;
void Test()
{ setlocale(LC_ALL, "RUSSIAN");
    TCHAR title[128];
    ::GetConsoleTitle(title, 80);
    HWND hWnd = ::FindWindow(NULL, title);
    SetWindowPos(hWnd, 0, 0, 0, 750, 600, 0); 
    HDC hdc = ::GetDC(hWnd); 
    TCHAR fileName[] = L"C:\\Users\\Public\\DZ\\App_CPP\\Graph\\BMP24.bmp";
    wprintf(L"Попытка открытия файла %s \n", fileName, fileName);
    HANDLE hFile = CreateFile(fileName, GENERIC READ, FILE SHARE READ, NULL,
                           OPEN EXISTING, FILE ATTRIBUTE NORMAL, NULL);
    if (hFile == INVALID_HANDLE_VALUE)
    { wprintf(L"Не могу открыть файл %s\n", fileName); return;
    }
    DWORD fSizeHigh = 0,
            fSize = GetFileSize(hFile, &fSizeHigh);
    BYTE* mmttrr = new BYTE[fSize];
    DWORD nread;
    ReadFile(hFile, mmttrr, fSize, &nread, NULL);
    wprintf(L"Файл %s открыт, размер= %u байтов, получено =%d \n", fileName, 
             fSize, nread);
```
5

```
//1. Разбор первого сегмента файла
    void * ptr = mmttrr;BITMAPFILEHEADER* fi = (BITMAPFILEHEADER*)mmttrr;
    DWORD offbits = fi->bfOffBits;
    char * p1 = (char*) (&fi->bfType);
    printf("Параметры затоловков \n| n1) Type = %c%c Offbits = %d size(Header) =\%d\n\cdot.
         p1[0], p1[1], offbits, sizeof(BITMAPFILEHEADER));
```

```
//2 Разбор второго сегмента файла
ptr = mmttrr + sizeof(BITMAPFILEHEADER);
                                           //начало 2-го сегмента
BITMAPINFO * pbi = (BITMAPINFO*)ptr;
BITMAPINFOHEADER* pbh = (BITMAPINFOHEADER*)ptr;
int w = pbh - biwidth;
int h = pbh - bilHeight;pbh->biSizeImage, pbh->biBitCount, w, h, w*h*3);
```
//3 offbits - смещение битовой матрицы относительно начала файла // Изображение выводится дважды - прямое изображение и повернутое на 90 град.

```
// Горизонтальные координаты в пикселах для 1-го и 2-го
int X1 = 50;
изображений
int X2 = 400;
int Y = 150 + 256;// Вертикальная координата экрана первой (нижней строки
изображений)
int ind = offbits; // Начало битовой матрицы
int rest = 4-(3*w)\%4;
                           // Число пикселов в строке всегда кратно 4(адрес строки
                              // выранивается по двойному слову
```

```
6
```

```
while (1)\{ ind = offbits;
                                                  //ind - номер начального байта очередного пиксела
  for (int is = 0; is < h; is++)
                                                 // is - номер строки битовой матрицы
  { for (int ic = \theta; ic < w; ic++)
                                                 // іс-номер столбца битовой матрицы
          \{ r = mmttrr\ [ind ];
                                            // выделение цветовых составляющих пиксела
              g = mmttrr[ind_ + 1];b = mmttrr[ind + 2];
              ind += 3;
                                                // переход к следующему пикселу (следующей
тройке
                                                 //байтов в матрице)
               ::SetPixel(hdc, ic+X1, -is+Y, COLORREF(RGB(b,g,r)));
                                                   // вывод на экран очередного пиксела в позицию
                                                   1/(ic+X1, -is+Y)::SetPixel(hdc, is + X2, -ic + Y, COLORREF(RGB(r, g, b)));
                                                  // вывод на экран очередного пиксела повернутого
                                                  //изображения. Кроме того, в повернутом
изображени
                                                 //поменялись цвета
              \}ind_ += rest;
          }
          ::Sleep(500);// Циклический вывод картинки для сохранения
                                                    // вида, иначе при выполнении каких-либо
нормального
              \}действий (например, }
                                                               // щелчок мышью по экрану и т.д.)
картинка ломается или
```
// пропадает

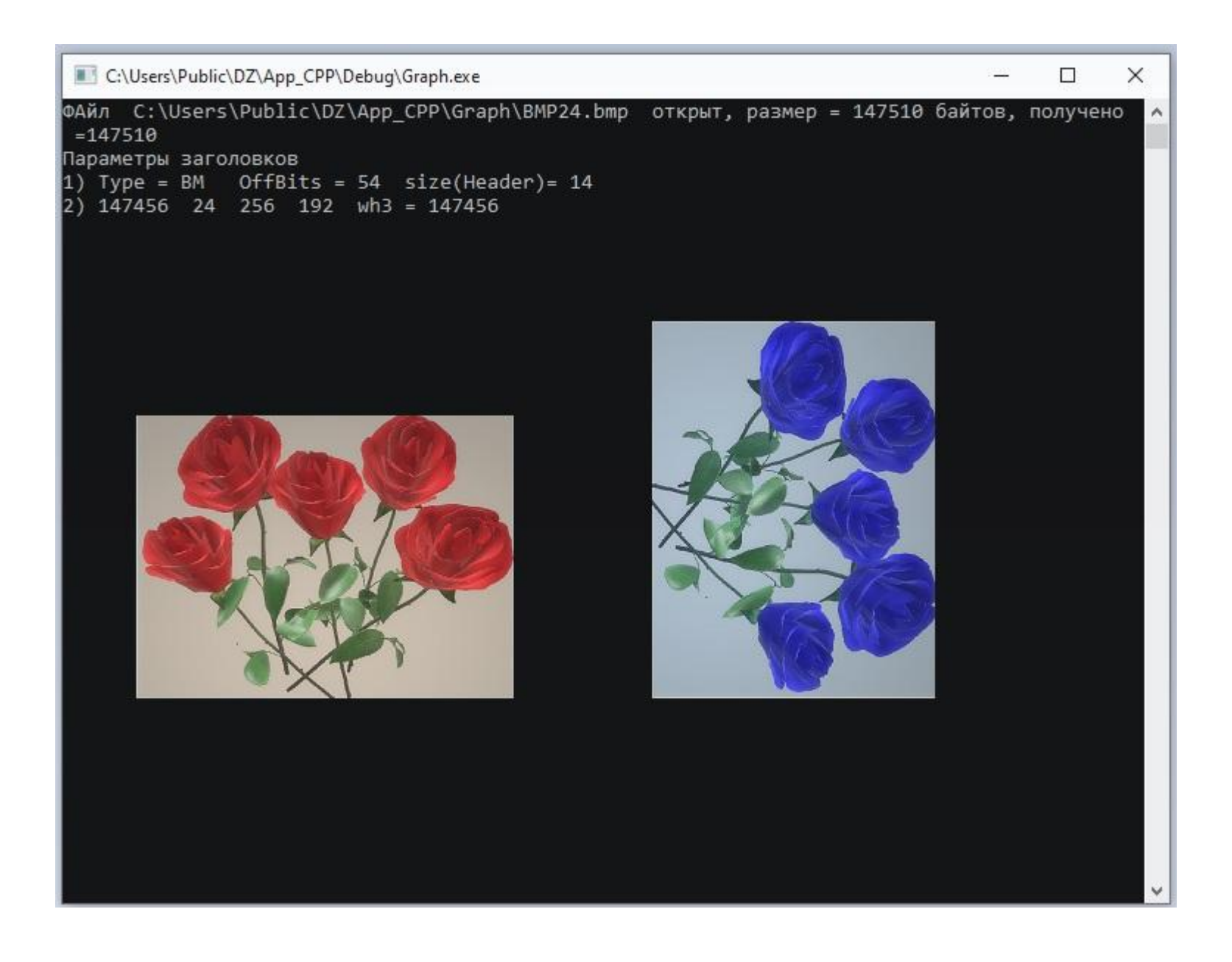

Пример 2. Разбор и вывод графического файла с глубиной изображения 256 цветов

```
#pragma once
#include <windows.h>
#include <conio.h>
#include <tchar.h>
#include <stdio.h>
void Test()
{ setlocale(LC_ALL, "RUSSIAN");
    TCHAR title[128];
     ::GetConsoleTitle(title, 80);
    HWND hWnd = ::FindWindow(NULL, title);
    SetWindowPos(hWnd, 0, 50, 50, 600, 600, 0);
    HDC hdc = ::GetDC(hWnd);
    TCHAR fileName[] = L"C:\\Users\\Public\\DZ\\App_CPP\\Graph\\BMP256.bmp";
    wprintf(L"Попытка открытия файла %s \n", fileName);
    HANDLE hFile = CreateFile(fileName, GENERIC READ, FILE SHARE READ, NULL,
         OPEN EXISTING, FILE ATTRIBUTE NORMAL, NULL);
    if (hFile == INVALID HANDLE VALUE)
    { wprintf(L"Не могу открыть файл %s\n", fileName); return;
     }
DWORD fSizeHigh, fSize= GetFileSize(hFile, &fSizeHigh);
    BYTE* mtr = new BYTE[fSize];
    DWORD nread;
    ReadFile(hFile, mtr, fSize, &nread, NULL);
    wprintf(L"Файл %s открыт, размер %u байтов, получено %d \n", fileName, fSize, 
         nread);
```
#### //1. Разбор первого сегмента файла

```
void * ptr = mtr;
 BITMAPFILEHEADER* fi = (BITMAPFILEHEADER*)mtr;
   DWORD offbits = fi->bfOffBits;
   char * p1 = (char*)(&fi->bfType);
   printf("Параметры заголовков \n1) Type=%c%c OffBits=%d size(Header)= %u\n",
               p1[0], p1[1], offbits, sizeof(BITMAPFILEHEADER));
```
#### //2 Разбор второго сегмента файла

```
ptr = mtr + sizeof(BITMAPFILEHEADER);
BITMAPINFO * pbi = (BITMAPINFO*)ptr;
BITMAPINFOHEADER* pbh = (BITMAPINFOHEADER*)(&pbi->bmiHeader);
RGBQUAD * bmCol = (RGBQUAD*)(&pbi->bmiColors);
```

```
long w = (long)pbh->biWidth;
long h = (long)pbh->biHeight;
printf("2) w=%d h=%d SizeImage=%d biBitCount=%d \n", w , h, pbh->biSizeImage, 
             pbh->biBitCount);
```

```
int X1 = 20;
int Y = 500; // координата экрана первой (нижней) строки изображения
int ind = offbits; // начало битовой матрицы
BYTE r, g, b;
int color;
int w4 = w % 4;
printf("Смещение в конце строк битовой матрицы %d\n", w4);
```

```
for (int is = 0; is < h; is++)
     for (int ic = \theta; ic < w; ic++)
\left\{ \right.int num_col = mtr[ind_]; ind_++;
     \left\{ \right.RGBQUAD col = bmCol[num_col];r = col.rgbRed;g = col.rgbGreen;b = col.\n    \text{rgbBlue};C:\Users\Public\DZ\App_CPP\Debug\Graph.exe
                                                                                                        \Box\timesSetPixel(hdc, ic+X1, -is+Y,
                                             Попытка открытия файла C:\Users\Public\DZ\App CPP\Graph\BMP256.bmp
                                             Файл C:\Users\Public\DZ\App CPP\Graph\BMP256.bmp открыт, размер=19768
                   COLORREF(RGB(r,g,b)
                                             6 байтов, получено г=197686
                                             Параметры заголовков
                 );1) Type=BM OffBits=1078
                                                                        size(Header)= 14
                                             2) w=512 h=384 SizeImage=196608 biBitCount=8
                                             Смещение в конце строк битовой матрицы 0
     ind += (4 - w4)\%4;getche();
//Нажать любую клавишу для продолжения
```
Пример 3. Разбор и вывод графического файла с глубиной изображения 1 (чернобелое изображение). Один пиксел занимает 1 бит. Бит равен 1 -белый цвет, бит=0 черный. Таким образом, один байт битовой матрицы хранит 8 пикселов изображения.

```
#pragma once
#include <windows.h>
#include <conio.h>
#include <tchar.h>
#include <stdio.h>
void Test()
{ setlocale(LC_ALL, "RUSSIAN");
    TCHAR title[128];
     ::GetConsoleTitle(title, 80);
    HWND hWnd = ::FindWindow(NULL, title);
    SetWindowPos(hWnd, 0, 50, 50, 600, 600, 0);
    HDC hdc = ::GetDC(hWnd);
    TCHAR fileName[] = L"C:\\Users\\Public\\DZ\\App_CPP\\Graph\\BMP2.bmp";
    wprintf(L"Попытка открытия файла %s \n", fileName, fileName);
    HANDLE hFile = CreateFile(fileName, GENERIC READ, FILE SHARE READ, NULL,
         OPEN EXISTING, FILE ATTRIBUTE NORMAL, NULL);
    if (hFile == INVALID_HANDLE_VALUE)
    { wprintf(L"Не могу открыть файл %s\n", fileName); return;
     }
      DWORD fSizeHigh, fSize = GetFileSize(hFile, &fSizeHigh);
    BYTE* mtr = new BYTE[fsize];DWORD nread;
    ReadFile(hFile, mtr, fSize, &nread, NULL);
    wprintf(L"File %s open, size=%u nread=%d \n", fileName, fSize, nread);
```

```
13
//1. Разбор первого сегмента файла
    void * ptr = mtr;
    BITMAPFILEHEADER* fi = (BITMAPFILEHEADER*)mtr;
    DWORD offbits = fi->bfOffBits;
    char * p1 = (char*)(&fi->bffype);
    printf("1) Type=%c%c OffBits=%d size(Header)= %u\n",
         p1[0], p1[1], offbits, sizeof(BITMAPFILEHEADER));
//2 Разбор второго сегмента файла
    ptr = mtr + sizeof(BITMAPFILEHEADER);
    BITMAPINFO * pbi = (BITMAPINFO*)ptr;
    BITMAPINFOHEADER* pbh = (BITMAPINFOHEADER*)(&pbi->bmiHeader);
    RGBQUAD * bmCol = (RGBQUAD*)(&pbi->bmiColors);
    long w = (\text{long})pbh->biWidth;
    long h = (long)pbh->biHeight;
     printf("2) w=%d h=%d SizeImage=%d biBitCount=%d\n",w,h,pbh->biSizeImage,pbh->biBitCount);
    int X1 = 20;int Y = 550; // координата экрана первой(нижней) строки изображения
    int int ind = offbits; // начало битовой матрицы
    int w4 = w%4;printf("Смещение в конце строк битовой матрицы %d\n", w4)
for (int is = 0; is < h; is ++)
    { for (int ic = 0; ic < w; ic+=8)
         \{ int num col = mtr[ind ];
             ind++;int bb = 1;
             for ( int ic1=0; ic1<8; ic1++)
             \{ int bi = num col & bb; bb *= 2; if (bi==0) SetPixel(hdc, ic+(7-ic1)+ X1, -is+Y, COLORREF(RGB(0,0, 0)));
                  else SetPixel(hdc, ic+(7-ic1)+ X1, -is+Y, COLORREF(RGB(255, 255, 255)));
     } 
         }
```
![](_page_13_Picture_0.jpeg)

Вопросы для самопроверки

- 1. Привязан ли формат BMP к конкретной платформе.
- 2. Хранит ли формат BMP изображение в сжатом виде.
- 3. Что такое глубина цвета изображения
- 4. Что такое палитровые цвета.
- 5 Сколько битов может занимать один пиксел при использовании палитры цветов.
- 6. Какая информация находится в байтах битовой матрицы изображения при использовании палитры из 256 цветов
- 7. Какая информация находится в байтах битовой матрицы изображения при использовании глубины цвета 24 бита.
- 8. Какая строка изображения верхняя или нижняя является первой битовой строкой матрицы.
- 9. Какова кратность строки битовой матрицы.

Задание для самостоятельной работы

- 1. Изучить данный материал.
- 2. Ответить на вопросы для самопроверки
- 3. Разработать программу на языке C++, которая выводит изображение глубины 24 и меняет цвета изображения.